# **SIT & BEAT**<br>
BH DEFINITION BLUETOOTH DIGITAL CONTROLLER<br>
D 256, 384KHz / 32bit<br>
INSTRUCTION BOOK<br> **C.** DDC Audio Controller<br> **C.** DDC Audio Controller<br>
All audio playback centered on Computer, Smart devices **BIT & BEAT**<br>
HIGH DEFINITION BLUETOOTH DIGITAL CONTROLLER<br>
DSD 256, 384kHz / 32bit<br>
INSTRUCTION BOOK<br>
DAC, DDC Audio Controller<br>
Digital audio playback centered on Computer, Smart devices<br>
Lingth-quality sound reproductio **BIT & BEAT**<br>
HIGH DEFINITION BLUETOOTH DIGITAL CONTROLLER<br>
DSD 256, 384kHz/ 32bit<br>
INSTRUCTION BOOK<br>
DAC, DDC Audio Controller<br>
Digital audio playback centered on Computer, Smart devices<br>
High-quality sound playback cente **BIT & BEAT**<br>
HIGH DEFINITION BLUETOOTH DIGITAL CONTROLLE<br>
DSD 256, 384kHz/32bit<br>
INSTRUCTION BOOK<br>
DAC, DDC Audio Controller<br>
Digital audio playback centered on Computer, Smart devices<br>
High-quality sound reproduction<br>
Hi **32 Bit / 32 Bit / 32**<br>
HIGH DEFINITION BLUETOOTH DIGITAL CONTROLLER<br>
DSD 256, 384kHz / 32bit<br>
INSTRUCTION BOOK<br>
DAC, DDC Audio Controller<br>
Digital audio playback centered on Computer, Smart devices<br>
Low-cost, high-quality **BIT & BEAT<br>BLUED AC**<br>HIGH DEFINITION BLUETOOTH DIGITAL CONTROLLER<br>DSD 256, 384kHz / 32bit<br>INSTRUCTION BOOK BIT & BEAT<br>
BLUEDAC<br>
HIGH DEFINITION BLUETOOTH DIGITAL CONTROLLER<br>
INSTRUCTION BOOK BIT & BEAT

# High-quality sound playback capabilities surpass CDs<br>32bit / 384kHz, DSD256 studio original sound playback

Streaming service available via network

### Convenient expandability

**DAC, DDC Audio Controller**<br>Digital audio playback centered on Computer, Smart devices<br>Low-cost, high-quality sound playback capabilities surpass CDs<br>32bit / 384kHz, DSD256 studio original sound playback<br>Streaming service Digital audio playback centered on Computer, Smart devices<br>Digital audio playback centered on Computer, Smart devices<br>tow-cost, high-quality sound playback capabilities surpass CDs<br>32bit / 384kHz, DSD256 studio original so Easy to use via USB Wireless connection possible via Bluetooth DDC, DAC function allow connection to existing audio systems

### High-quality headphone amplifier

Adopts a highly versatile 3.5mm stereo headphone terminal

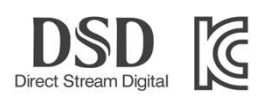

### **CONTENTS**

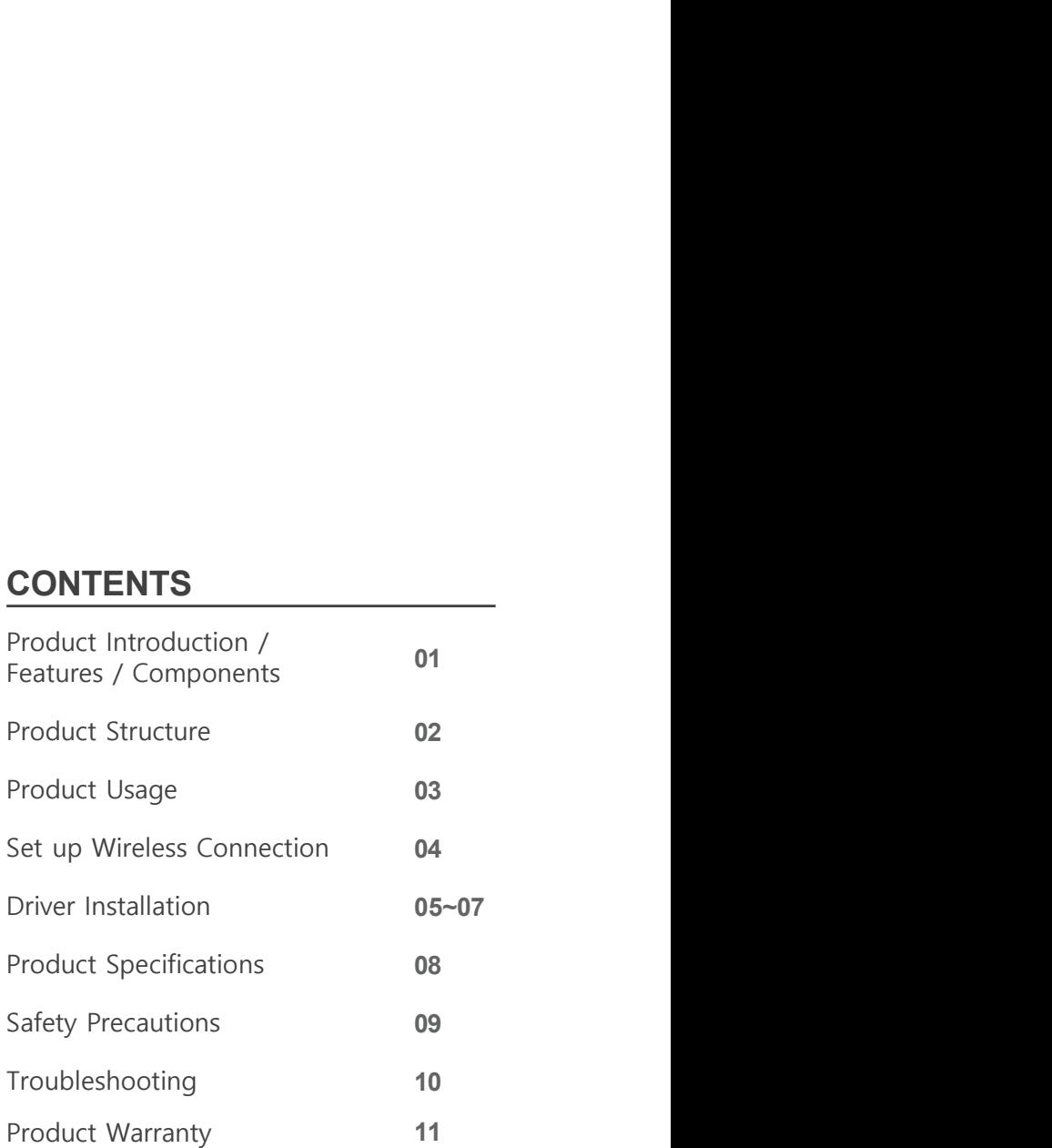

# Introduction

**Introduction**<br>BIT & BEAT's BLUEDAC is the latest audio trend, the latest Hi-Fi USB-DAC *capable of playing DSD64(2.8MHz) /*<br>DSD128(5.6MHz) / DSD256(11.2MHz).<br>In particular, wireless transmission using Bluetooth will creat **Introduction**<br>
BIT & BEAT's BLUEDAC is the latest audio trend, the latest Hi-Fi USB-DAC capable of playing DSD64(2.8<br>
DSD128(5.6MHz) / DSD256(11.2MHz).<br>
In particular, wireless transmission using Bluetooth will create HI-Introduction<br>BIT & BEAT's BLUEDAC is the latest audio trend, the latest Hi-Fi USB-DAC capable of playing DSD64(2.8MHz) /<br>DSD128(5.6MHz) / DSD256(11.2MHz).<br>In particular, wireless transmission using Bluetooth will create HI difficult to experience in a wireless environment, creating a convenient and enjoyable music life using smart devices.

# Features

BIT & BEAT BLUEDAC is a cutting-edge product that has the following functions to reproduce excellent sound. Using X-Core microprocessor from British company X-MOS it supports 32bit 384kHz and DSD Native DSD256 through the USB High Speed interface to play music in various file formats.

◉ DSD direct playback method

DSD64, 128, 256 sound source playback through DSD Native function

◉ XMOS USB Solution

Equipped with XMOS chipset for PC-FI users

◉ Wireless transmission function

Convenient music enjoyment using smart devices Bluetooth function

◉ MQS(Mastering Quality Sound) playback function

32bit / 384kHz sound file playback function

# Components

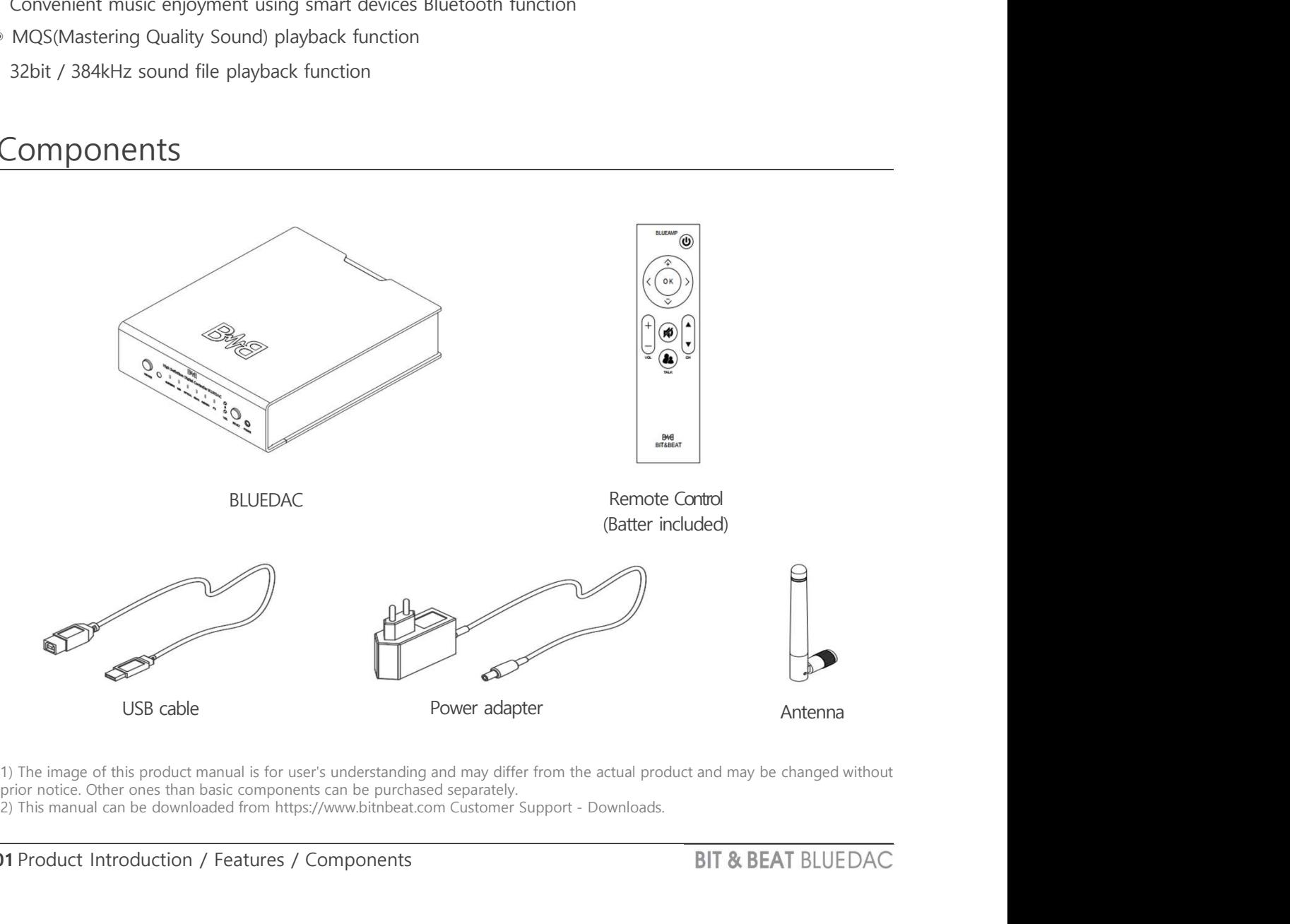

1) The image of this product manual is for user's understanding and may differ from the actual product and may be changed without prior notice. Other ones than basic components can be purchased separately.

# Structure

### Front

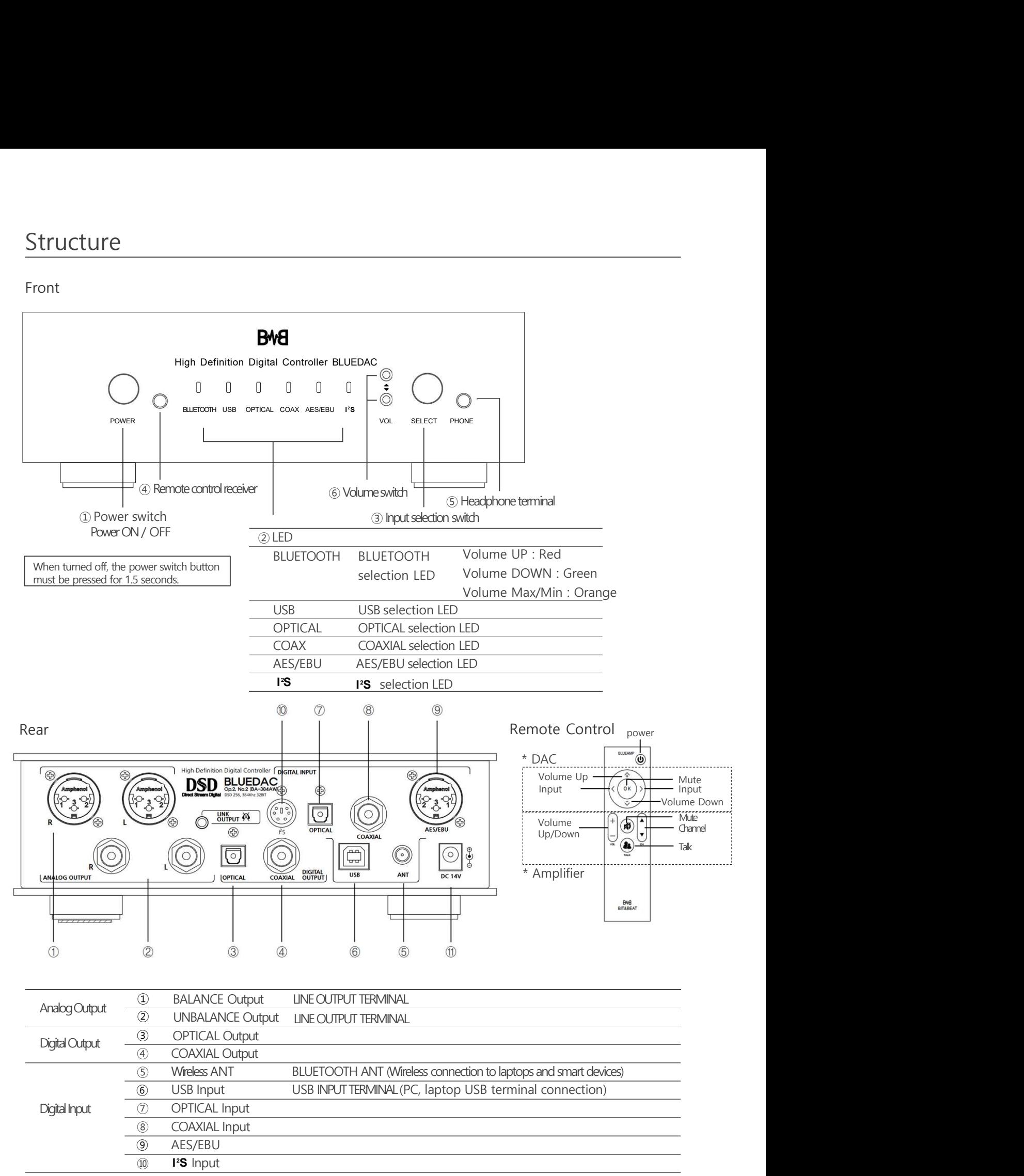

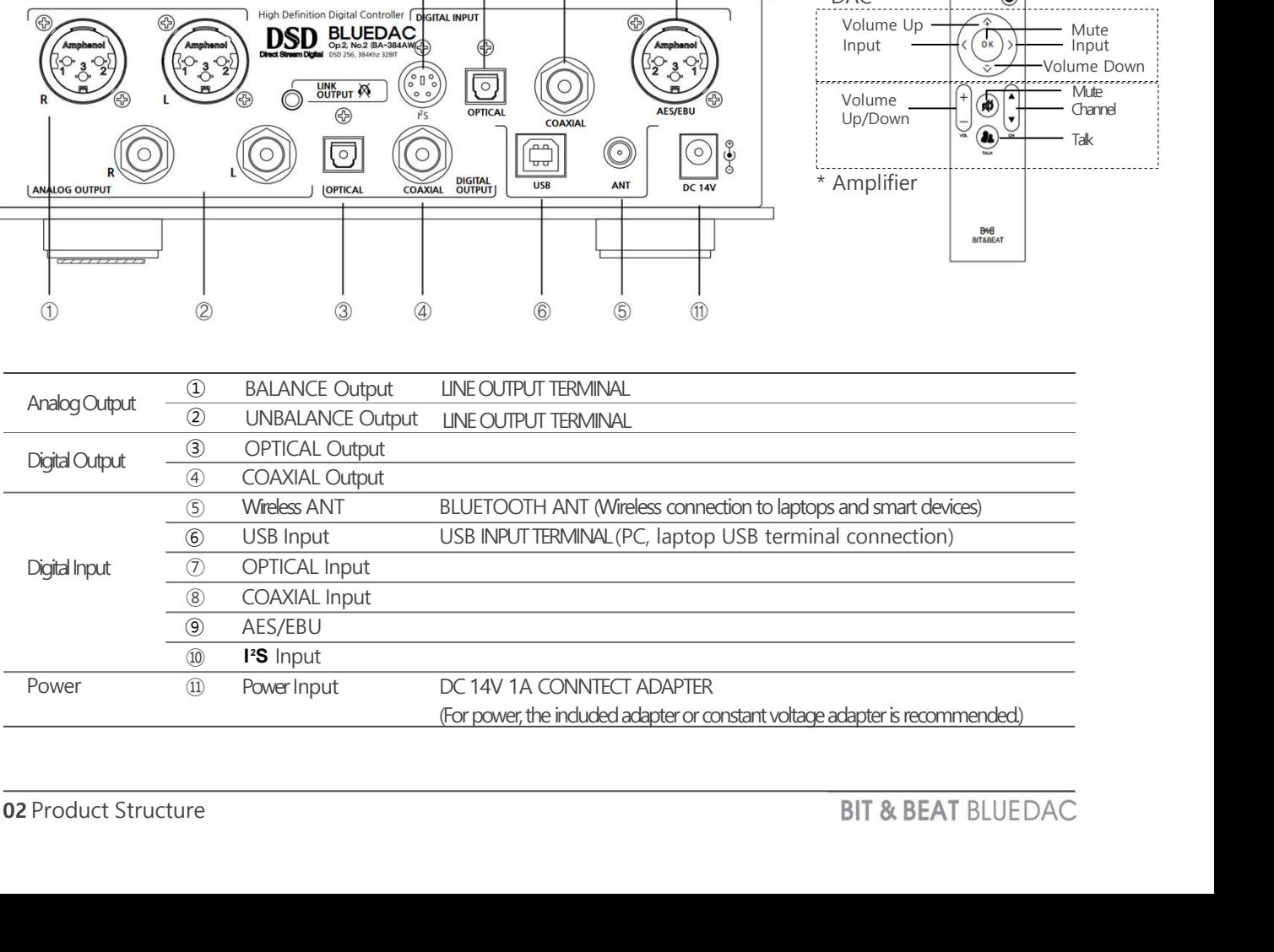

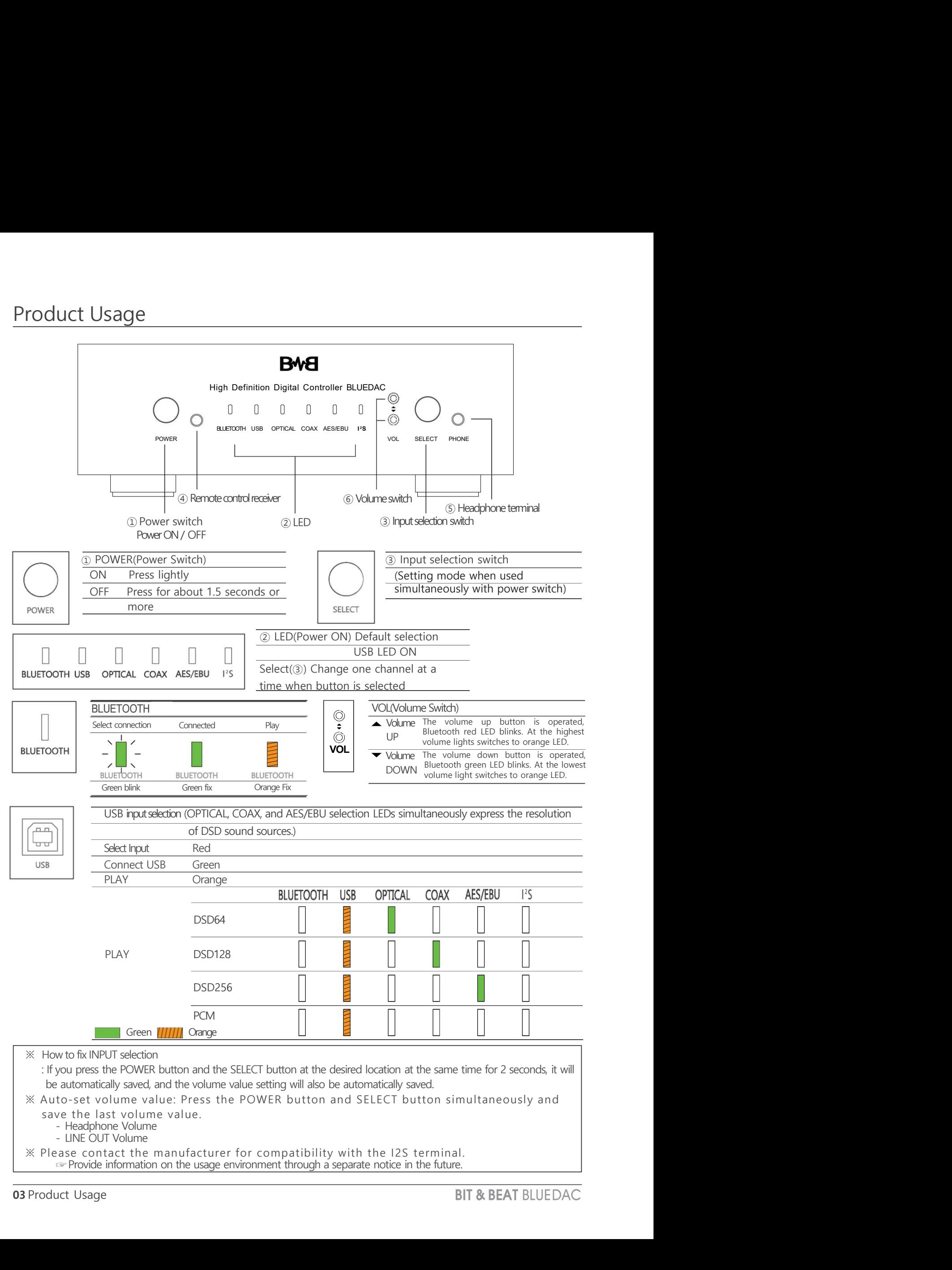

1. Set up wireless (Bluetooth) with your smartphone

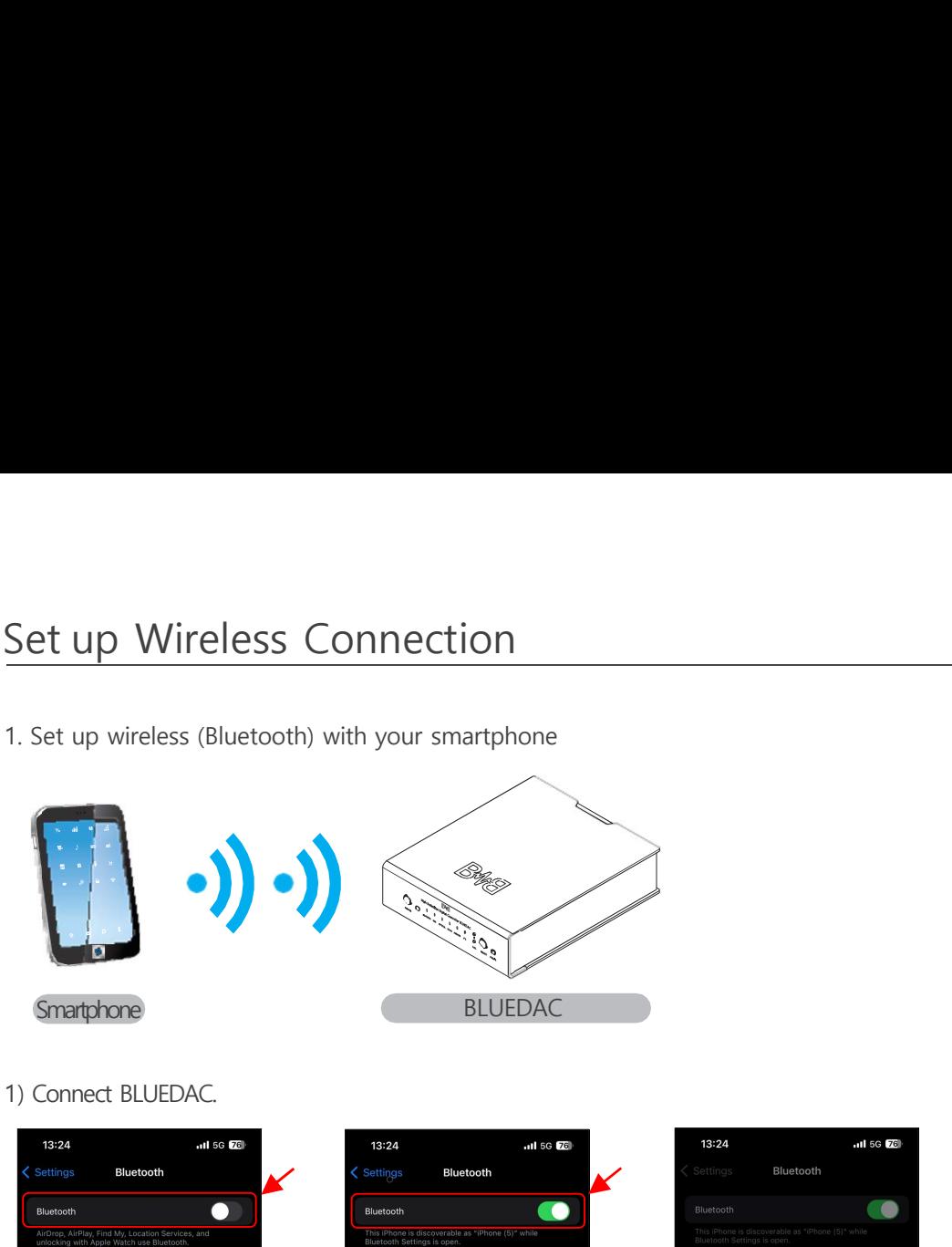

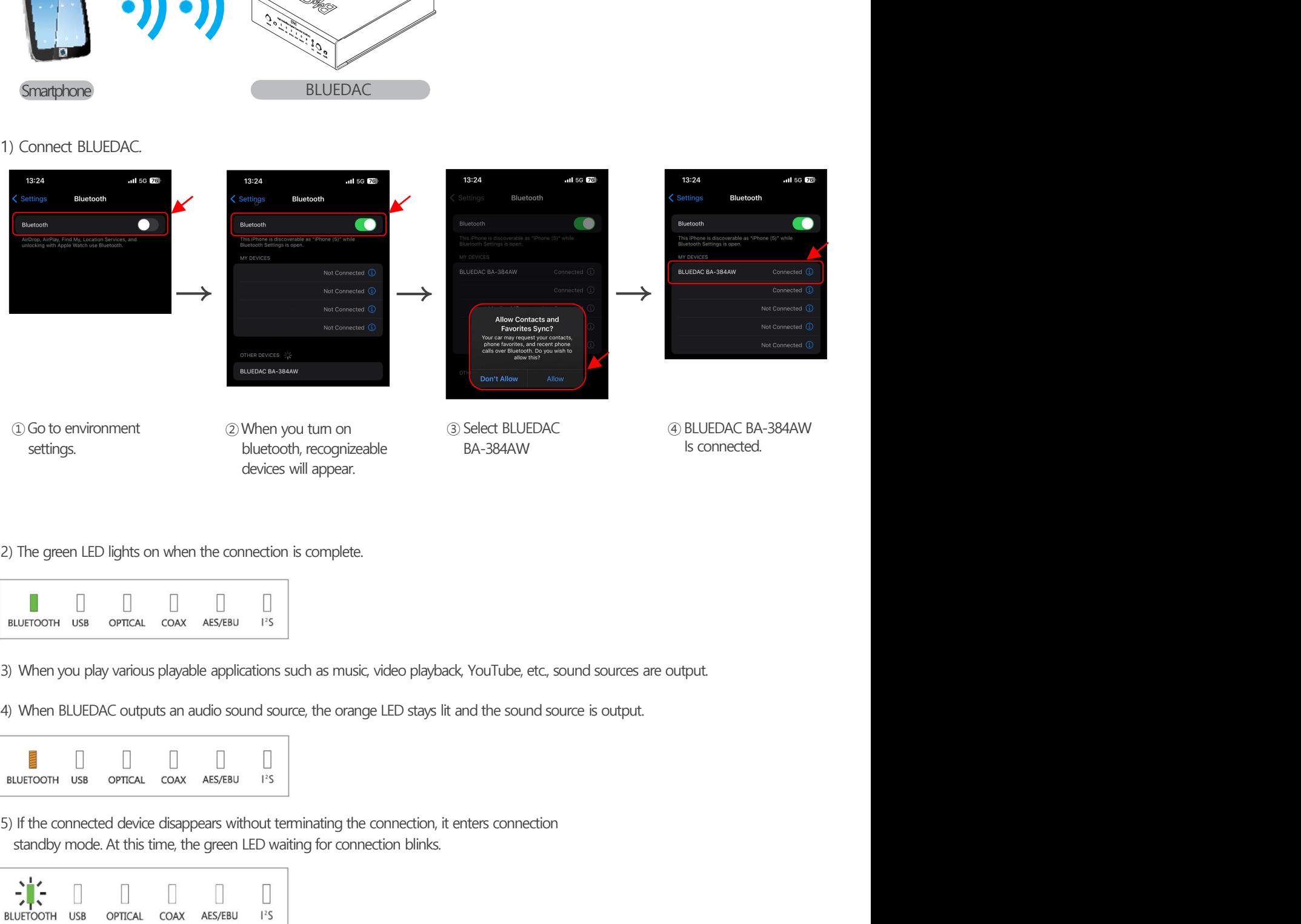

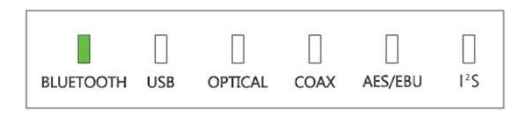

- 
- 

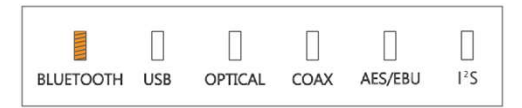

standby mode. At this time, the green LED waiting for connection blinks.

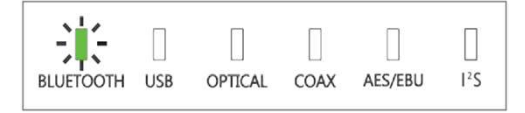

### 1. Connect computer

Connect the USB cable to the computer and BLUEDAC main unit in the correct direction.

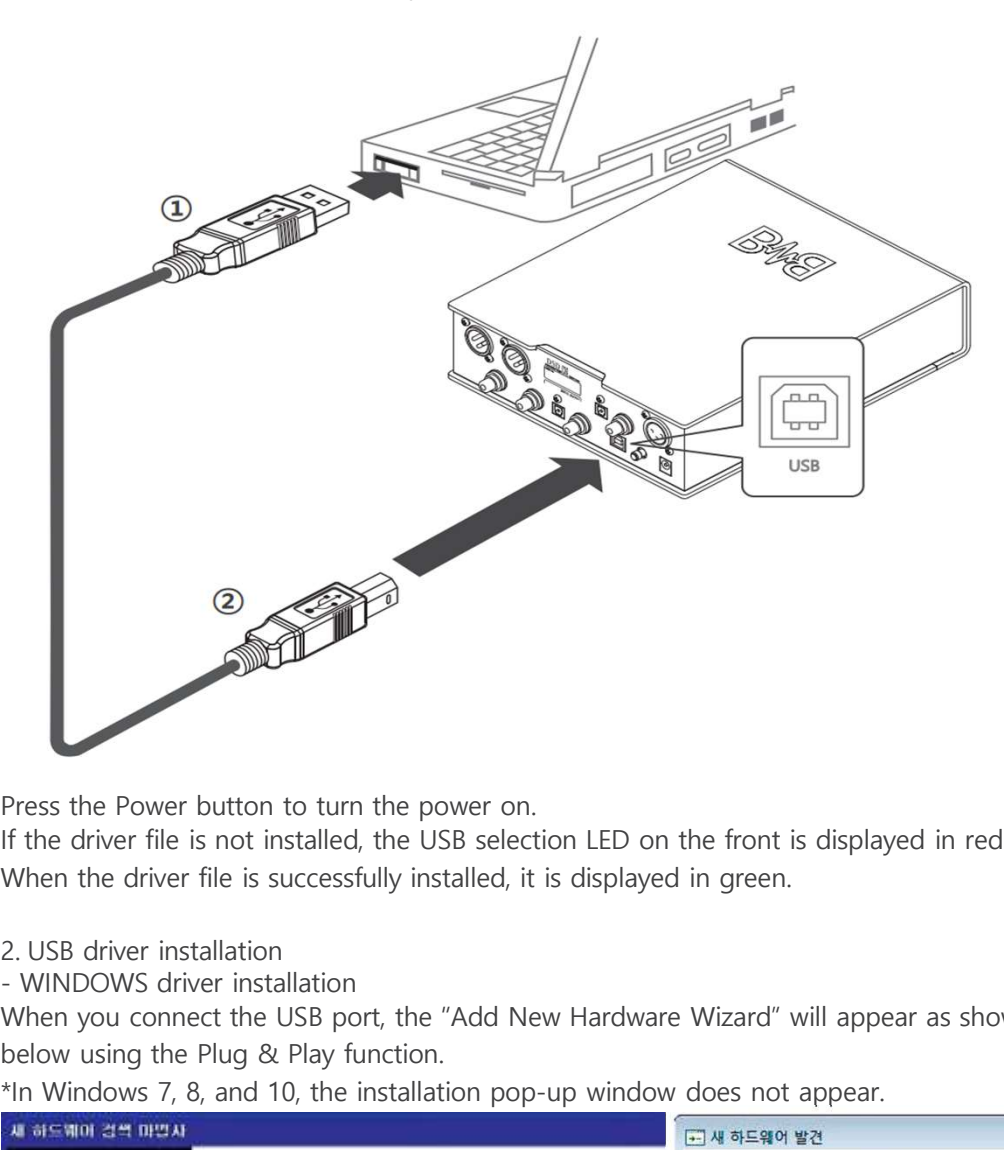

Press the Power button to turn the power on.

If the driver file is not installed, the USB selection LED on the front is displayed in red. When the driver file is successfully installed, it is displayed in green.

- 
- 

When you connect the USB port, the "Add New Hardware Wizard" will appear as shown in the picture below using the Plug & Play function.

\*In Windows 7, 8, and 10, the installation pop-up window does not appear.

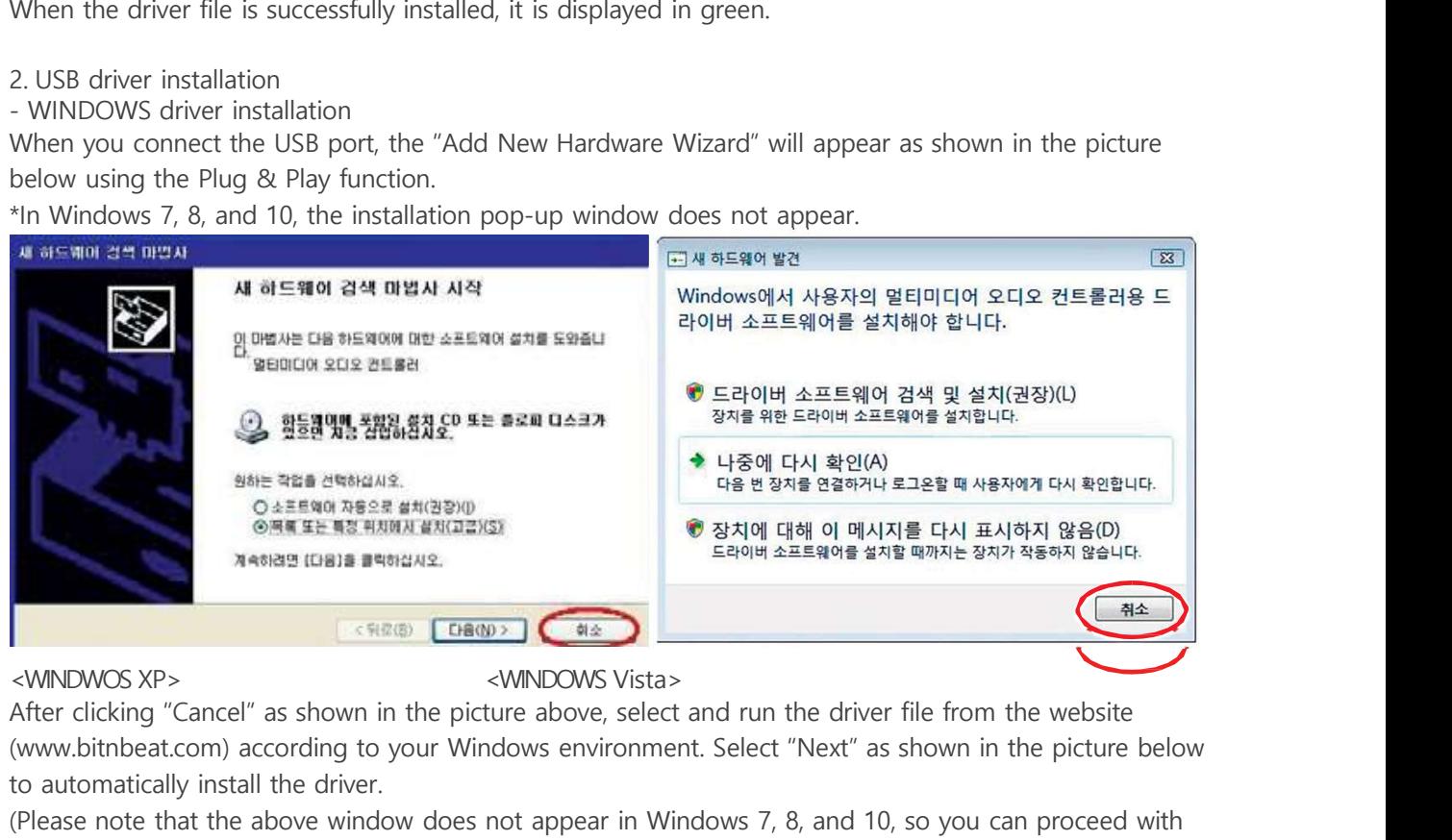

After clicking "Cancel" as shown in the picture above, select and run the driver file from the website (www.bitnbeat.com) according to your Windows environment. Select "Next" as shown in the picture below to automatically install the driver.

(Please note that the above window does not appear in Windows 7, 8, and 10, so you can proceed with driver installation right away.)

# Driver Installation

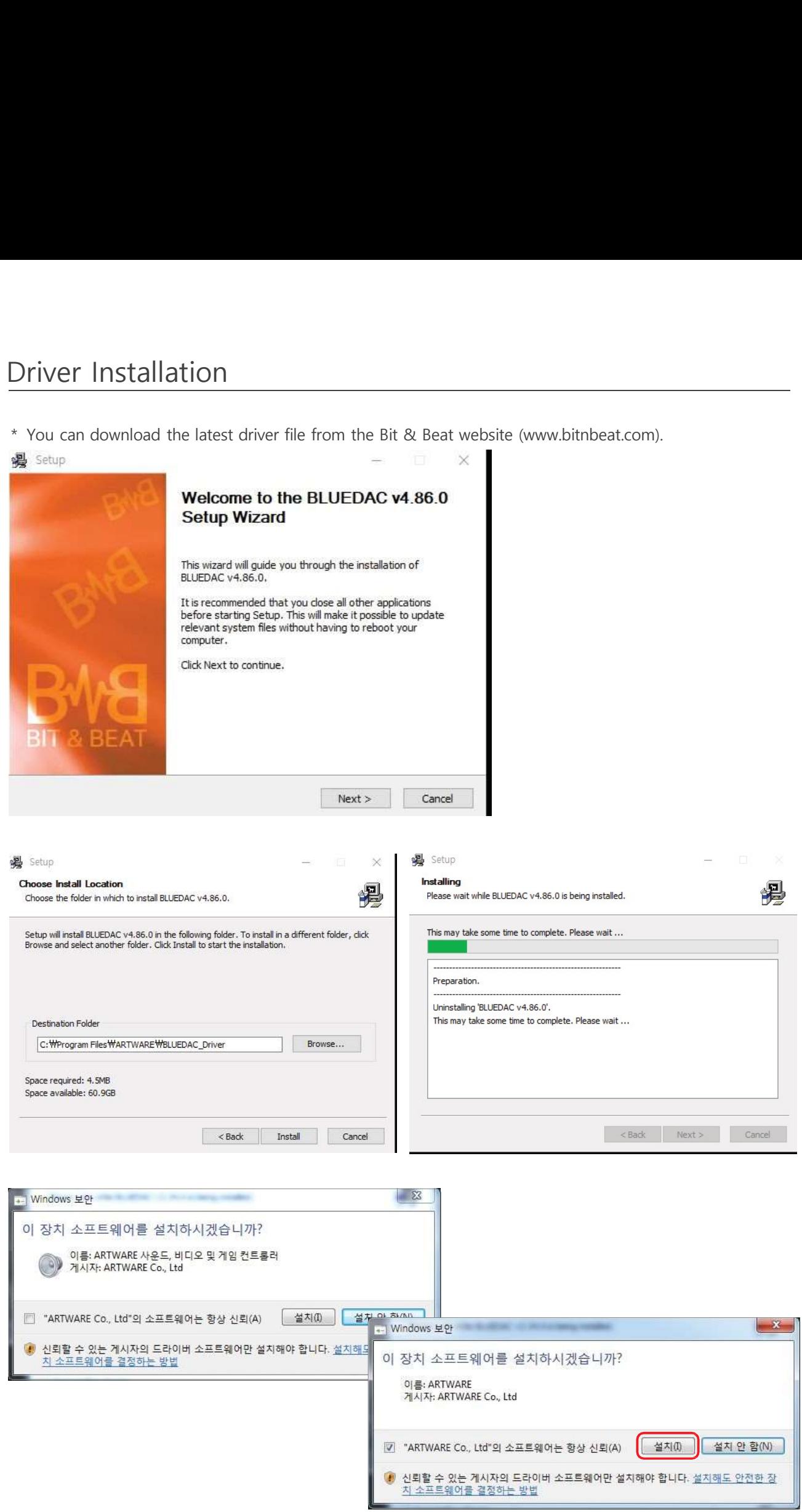

# Driver Installation

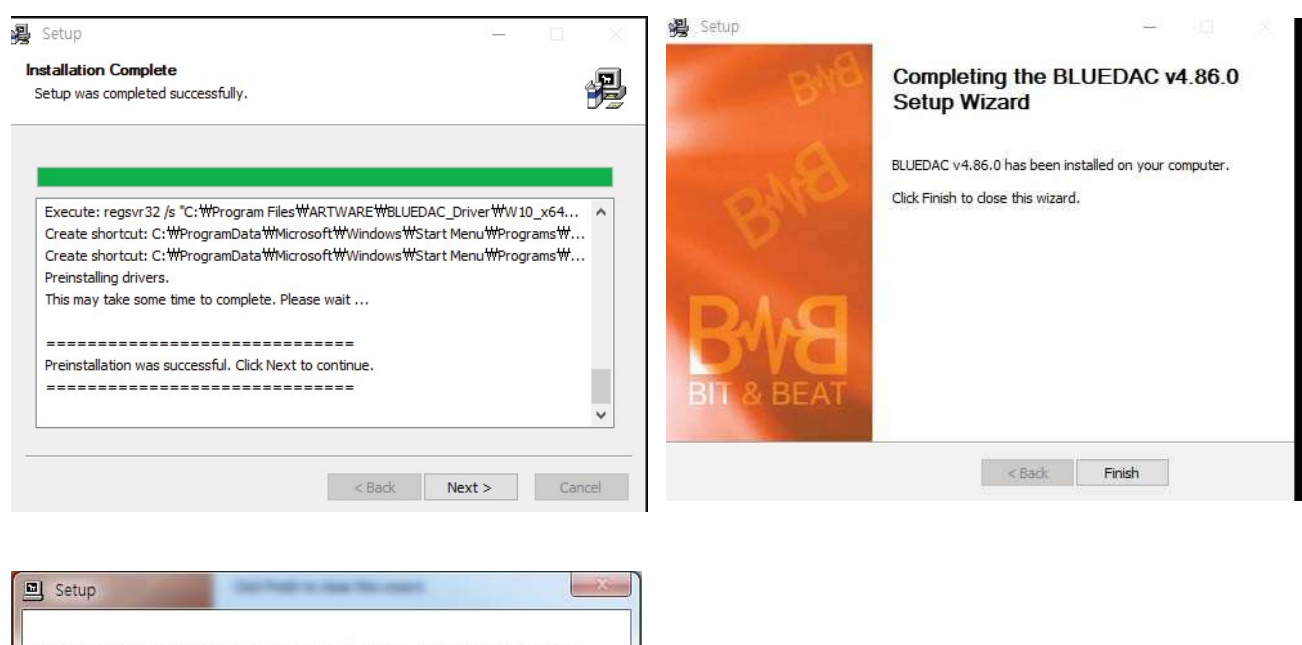

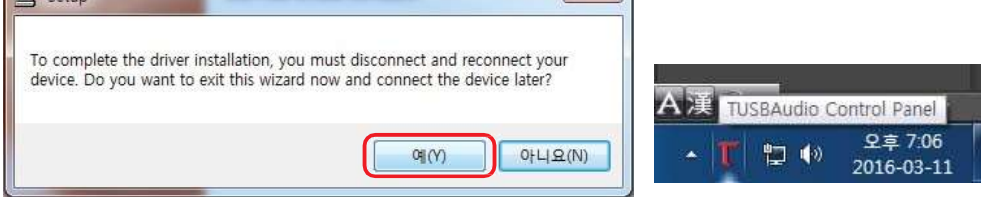

Select Yes, then disconnect BLUEDAC Audio from the computer and reconnect it.

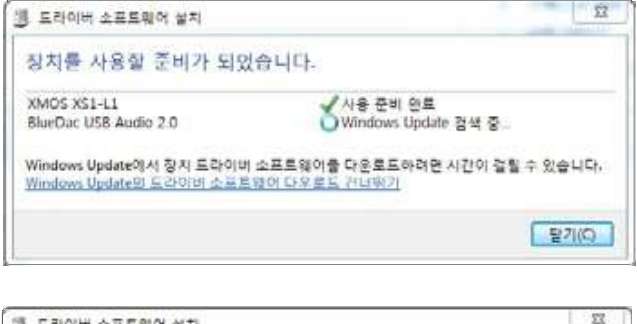

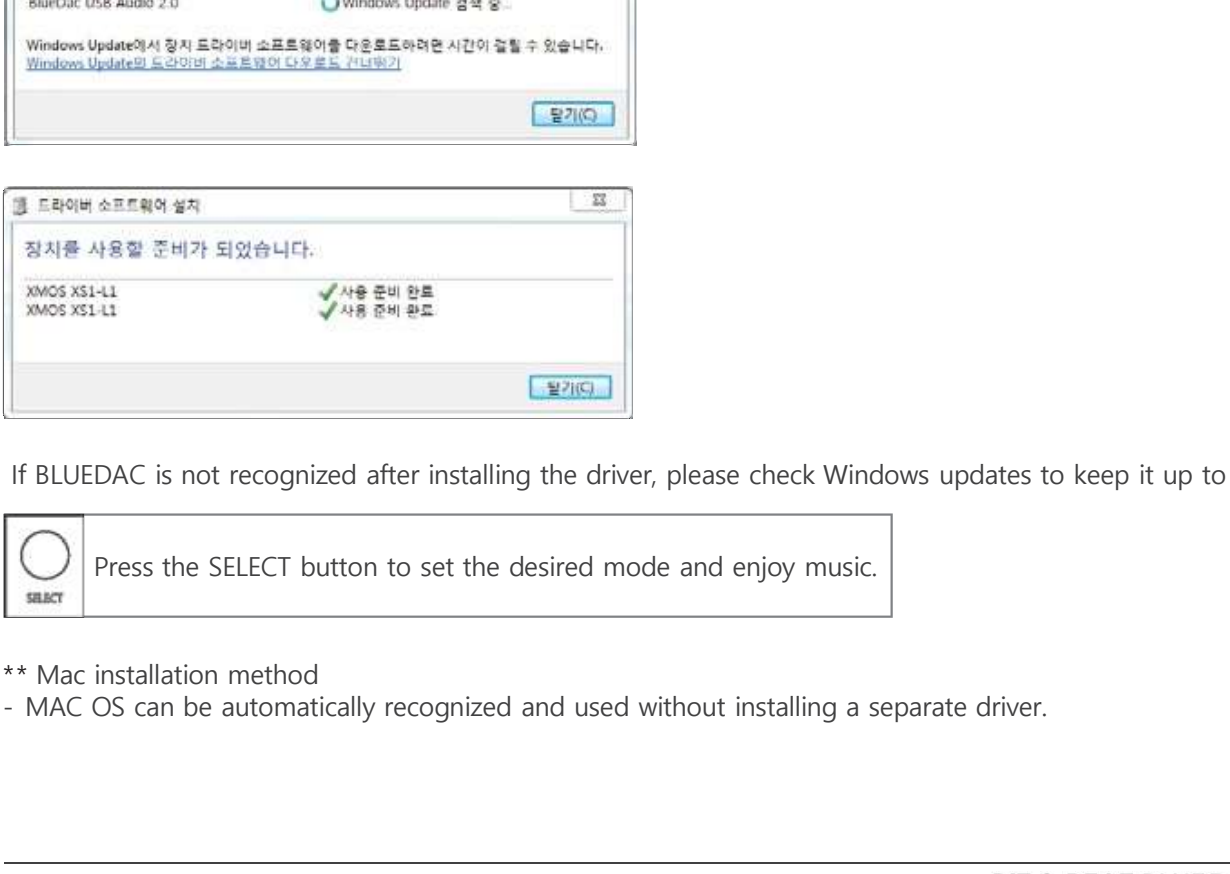

If BLUEDAC is not recognized after installing the driver, please check Windows updates to keep it up to date.

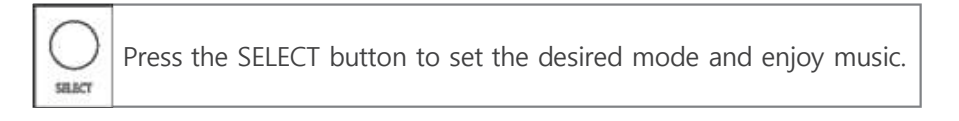

\*\* Mac installation method

# Specifications

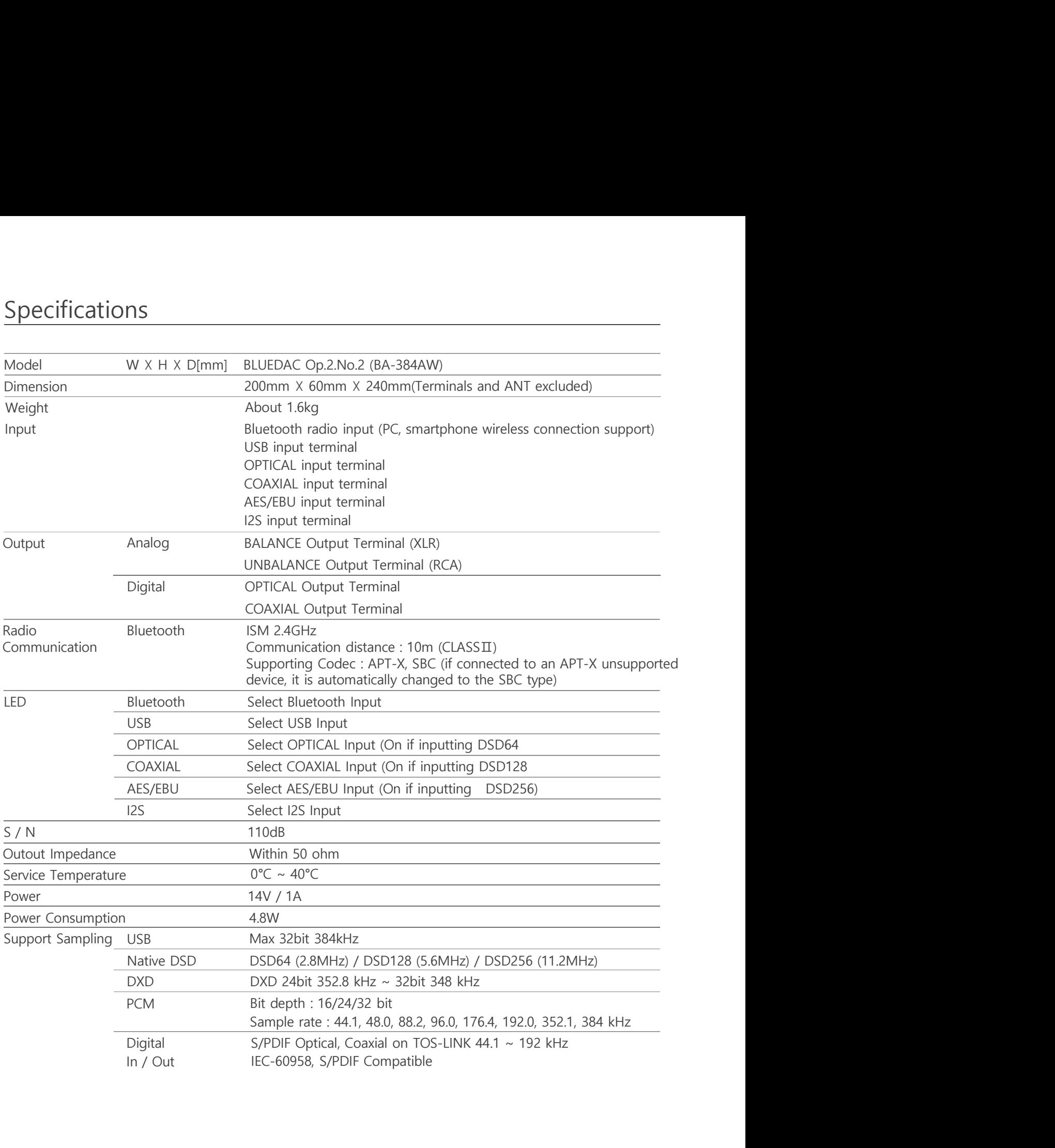

# Safety Precautions

## WARNING

-This product is a one that generates a basic heat, so a heat may be detected when used for a long time. This product is a one that generates a basic heat, so a heat may be detected when used for a long time.<br>
Install the product at a distance from the walls and peripherals to ensure proper ventilation<br>
I Use this device at n

- 
- 
- 
- Fig. This product is a one that generates a basic heat, so a heat may be detecte-<br>
 This product is a one that generates a basic heat, so a heat may be detecte-<br>
 Install the product at a distance from the walls and peri Fig. 16 **CONTROM CONTROM CONTROM CONTROM CONTROM CONTROM CONTROM CONTROM CONTROM CONTROM CONTROM CONTROM CONTROM CONTROM CONTROM CONTROM CONTROM CONTROM CONTROM CONTROM CONTROM CONTROM CONTROM CONTROM CONTROM CONTROM CONTR** First Precautions<br> **Avoid Avoid Avoid Avoid Avoid Properties**<br>
This product is a one that generates a basic heat, so a heat may be detected when used for<br>
- Use this device at normal room temperature.<br>
- Avoid hot places l First Precautions<br> **A**<br> **MARNING**<br>
I-Insignoduct is a one that generates a basic heat, so a heat may be detected when used for a long time.<br>
I-Isse this device at normal room temperature.<br>
- Avoid hot places like flames. S overcurrent. First product is a one that generates a basic heat, so a heat may be detected when used for a long time.<br>
In stall the product at a distance from the walls and peripherals to ensure proper ventilation<br>
- Use this device at
- remove the power plug.
- 
- First product is a one that generates a basic heat, so a heat may be detected when used for a long time-<br>
Install the product at a distance from the walls and peripherals to ensure proper ventilation<br>
 Use this device at Failure to do so may result in highly, develocing, or fire due to about a periodic consider a long than the product is a one that generates a basic heat, so a heat may be detected when used for a long than the product of a The seller or the manufacturer can not be held responsible for any damage or malfunction of the product caused by user's arbitrary change or modification. This product is a one that generates a basic heat, so a heat may be detected when used fo<br>
Install the product at a distance from the walls and peripherals to ensure proper ventilation<br>
Use this device at normal room temp - Install the product at a distance from the walls and peripherals to ensure proper ventilation<br>
- Use this device at normal room temperature.<br>
- Avoid hot places like flames. Stoves, and flammable materials.<br>
- Avoid plac - Use this device at normal room temperature.<br>
A woid places with high humidity. It may cause electric shock or malfunction.<br>
A woid places with high humidity. It may cause electric shock or malfunction.<br>
A except more of - Avoid places with high humidity. It may cause electric shock or malfunction.<br>
In case of thunder or lighting, please unplug the power cord. It may cause damage to the product due to<br>
- overcurrent.<br>
In case of damage due overcurent.<br>
In case of damage due to an accident such as foreign matter entering the product or falling, please<br>
remove the power plug.<br>
Use only accessories or components authorized by the seller or manufacturer.<br>
Failur - Use only accessories or components authorized by the seller or manufacturer.<br>
Failure to do so may result in injury, overheating, or fire due to abnormal operation.<br>
The seller or the manufacturer can not be held respons Failure to do so may result in injury, overheating, or fire due to abnormal operation.<br>The seller or the manufacture can not be held responsible for any damage or malfunction of the<br>spocification and the product caused by

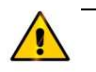

### CAUTION

- 
- 
- parts can be damaged.
- accidents.
- Product caused by users arothrary change or modification.<br>
 Short the speaker terminals (+/-) and never operate<br>
 Do not handle this device with wet hands, as it is an electronic device that is supplied with power.<br>
 feet, and the damaged power cord should be replaced immediately.
	- the products.
	-

# Troubleshooting

This manual will help you solve the most common problems.

Power is not turned on.

+ Check if the power cord is properly connected.

No sound is heard.

- + Check if the cable is properly connected to the input and output terminals of the product.
- + Make sure the device connected to the input matches the selected number.

Sound quality is poor and distorted.

+ Are all the cables connected correctly? If necessary, turn off the power, disconnect the connector, and then reconnect it. Then turn the power on again.

! This product requires aging time on the nature of the device.

! If you have any questions about using the BLUEAMP device, please contact your dealer.

# Troubleshooting

Troubleshooting<br>You may experience difficulty operating BLUEDAC until you become familiar<br>with it. This guide will help you solve the most frequently encountered<br>problems. with it. This guide will help you solve the most frequently encountered problems. Troubleshooting<br>
You may experience difficulty operating BLUEDAC until you become familiar<br>
with it. This guide will help you solve the most frequently encountered<br>
problems.<br>
No power<br>
+ Check whether the power cable is p

No power

+ Check whether the power cable is properly connected to the adapter and the adapter's DC cable is properly connected to the product.

There is no sound

+ Please check whether the cables are properly connected to the input and output terminals of the product.

The sound quality is poor and distorted.

disconnect the connector, and then reconnect. After that, turn the power back on.

Noise/interference occurs when playing USB sources

+ Are the drivers provided on your computer installed and operating properly?

+ Are you using a genuine USB cable?

What to do when wireless connection does not work

+ If the wireless connection is terminated abnormally, the device's connection information may be incorrect.

+ After removing the registered device from Settings -> Bluetooth On

+ You can reconnect by searching and selecting BLUEDAC BA-384AW.

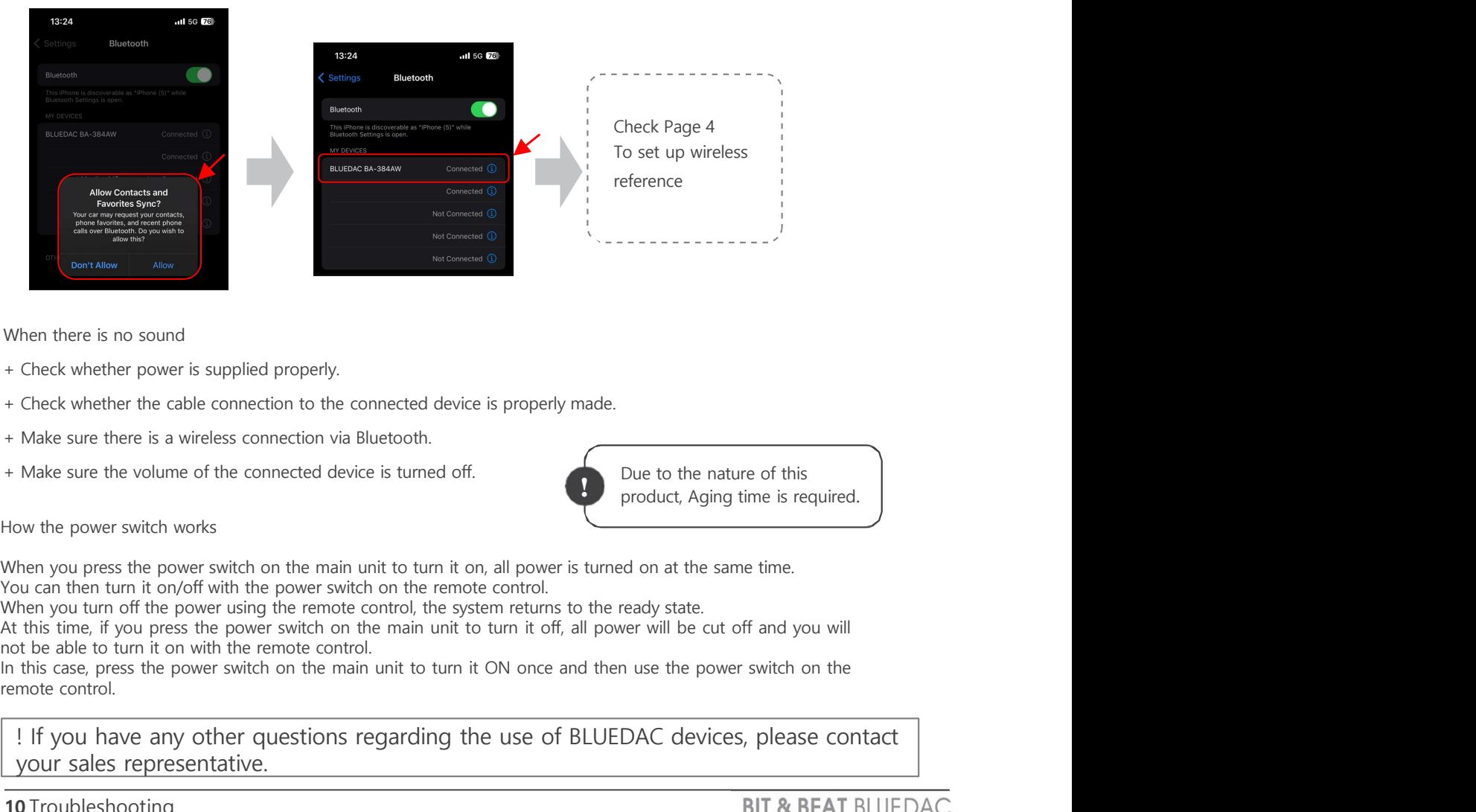

When there is no sound

- + Check whether power is supplied properly.
- + Check whether the cable connection to the connected device is properly made.
- + Make sure there is a wireless connection via Bluetooth.
- + Make sure the volume of the connected device is turned off.

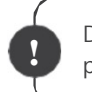

Due to the nature of this product, Aging time is required. !

! If you have any other questions regarding the use of BLUEDAC devices, please contact your sales representative.

# Product Warranty

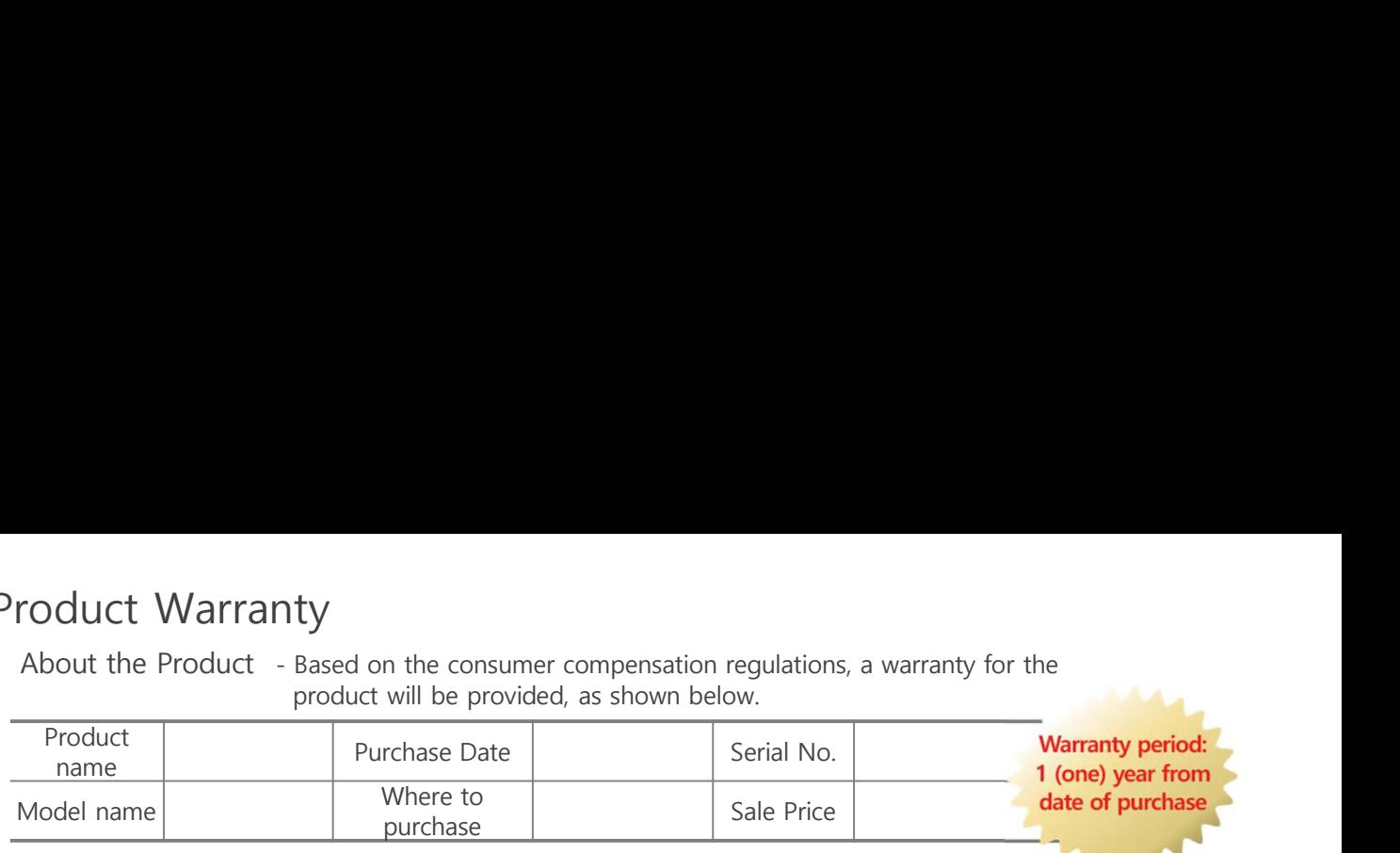

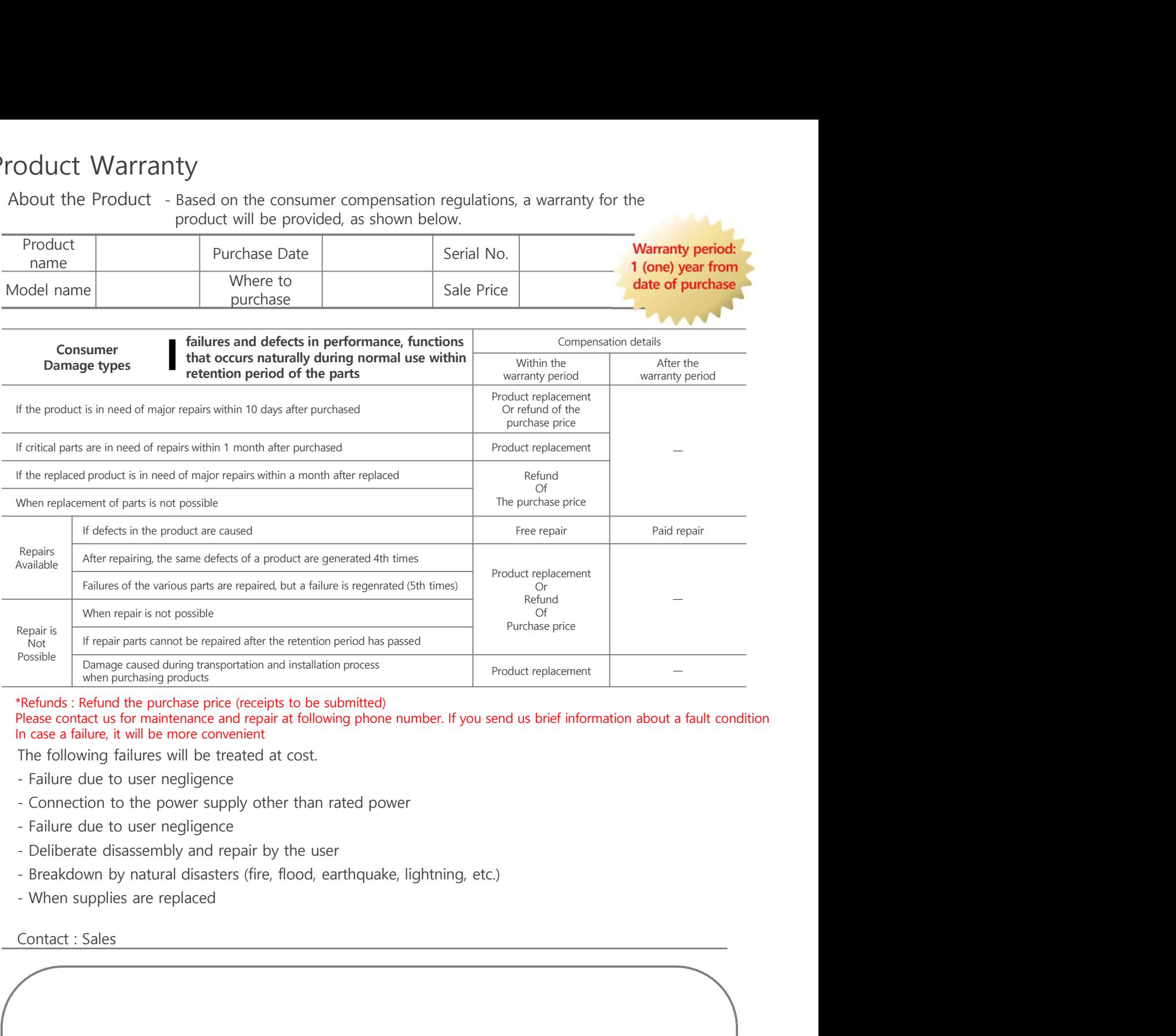

### \*Refunds : Refund the purchase price (receipts to be submitted)

Please contact us for maintenance and repair at following phone number. If you send us brief information about a fault condition In case a failure, it will be more convenient

The following failures will be treated at cost.

- 
- 
- 
- 
- 
- 

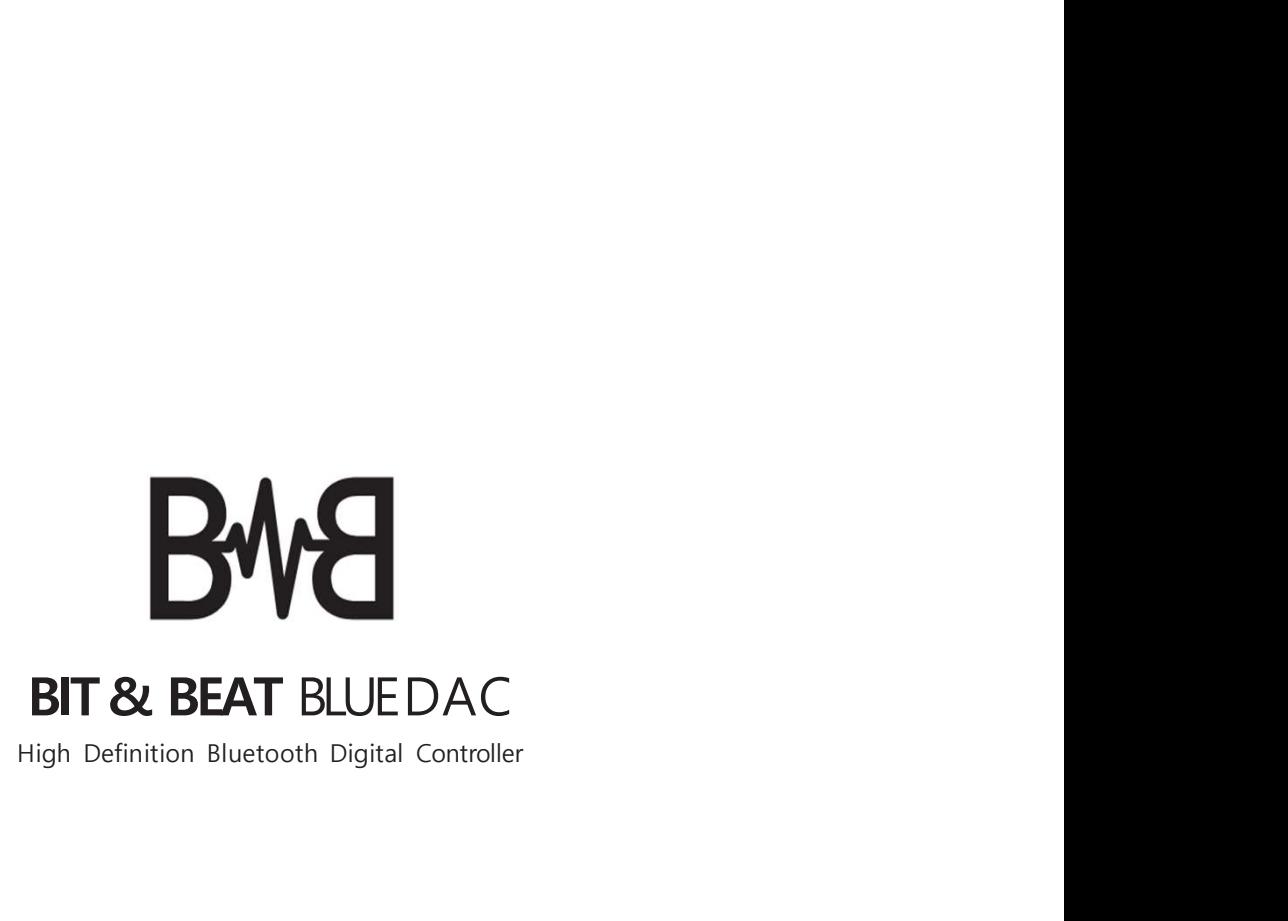